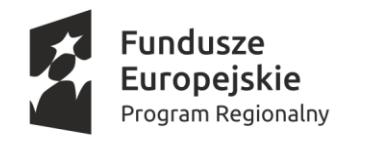

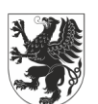

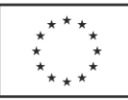

#### **OPIS PRZEDMIOTU ZAMÓWIENIA Załącznik nr 5 do SIWZ**

**Część 1. Zakup pomocy dydaktycznych do zajęć doradztwa zawodowego Zadanie 6: Doradztwo edukacyjno-zawodowe grupowe i indywidualne "Ośrodek kariery" w ZS Sadlinki i ZS Nebrowo**

### **Dostawa do Zespołu Szkół Sadlinki, ul. Grudziądzka 14a, 82-522 Sadlinki**

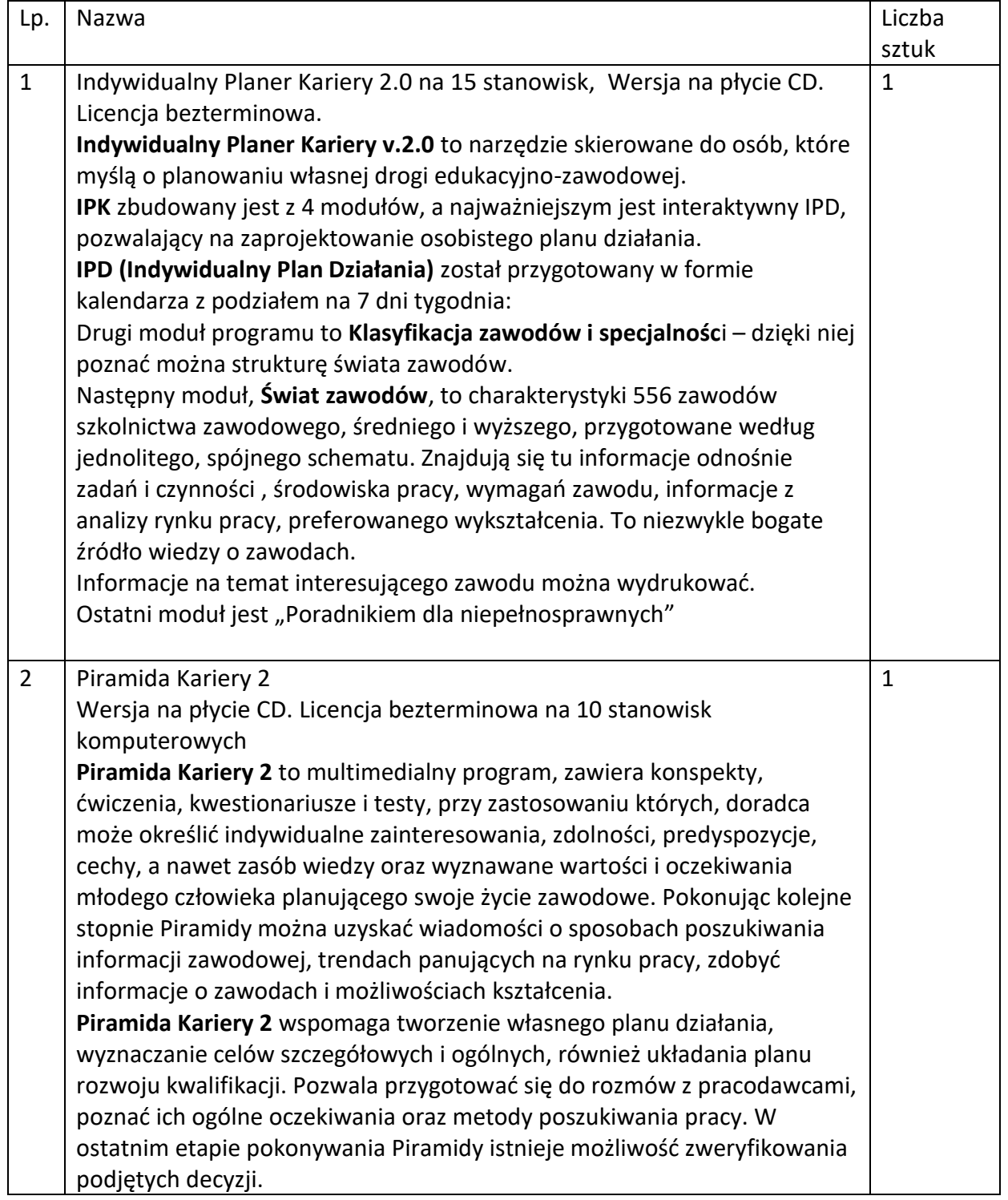

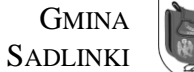

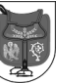

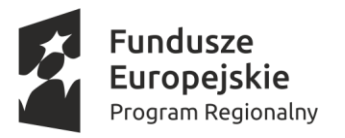

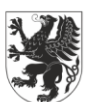

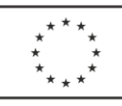

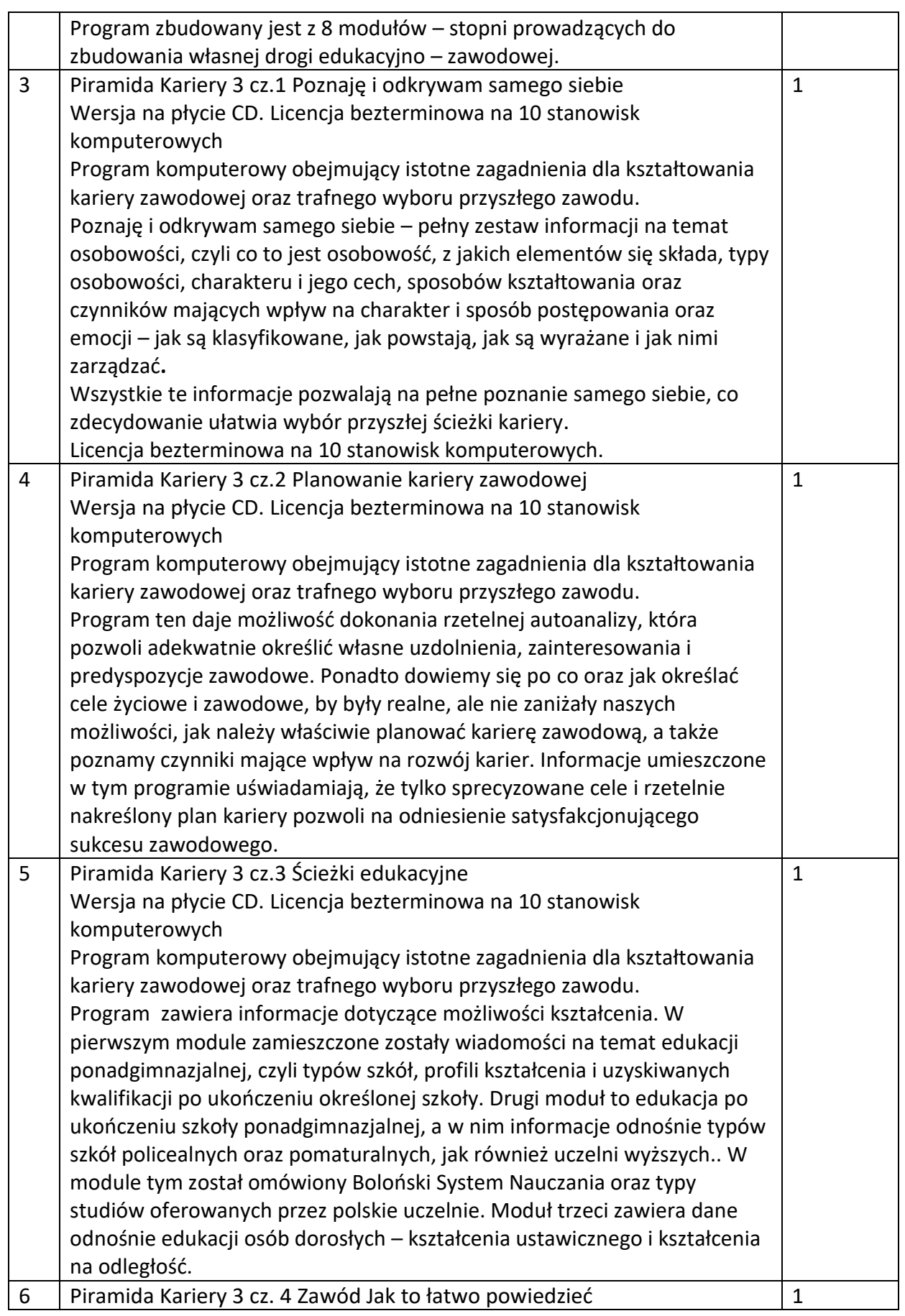

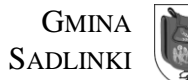

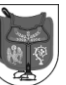

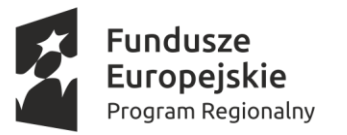

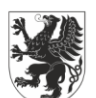

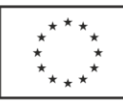

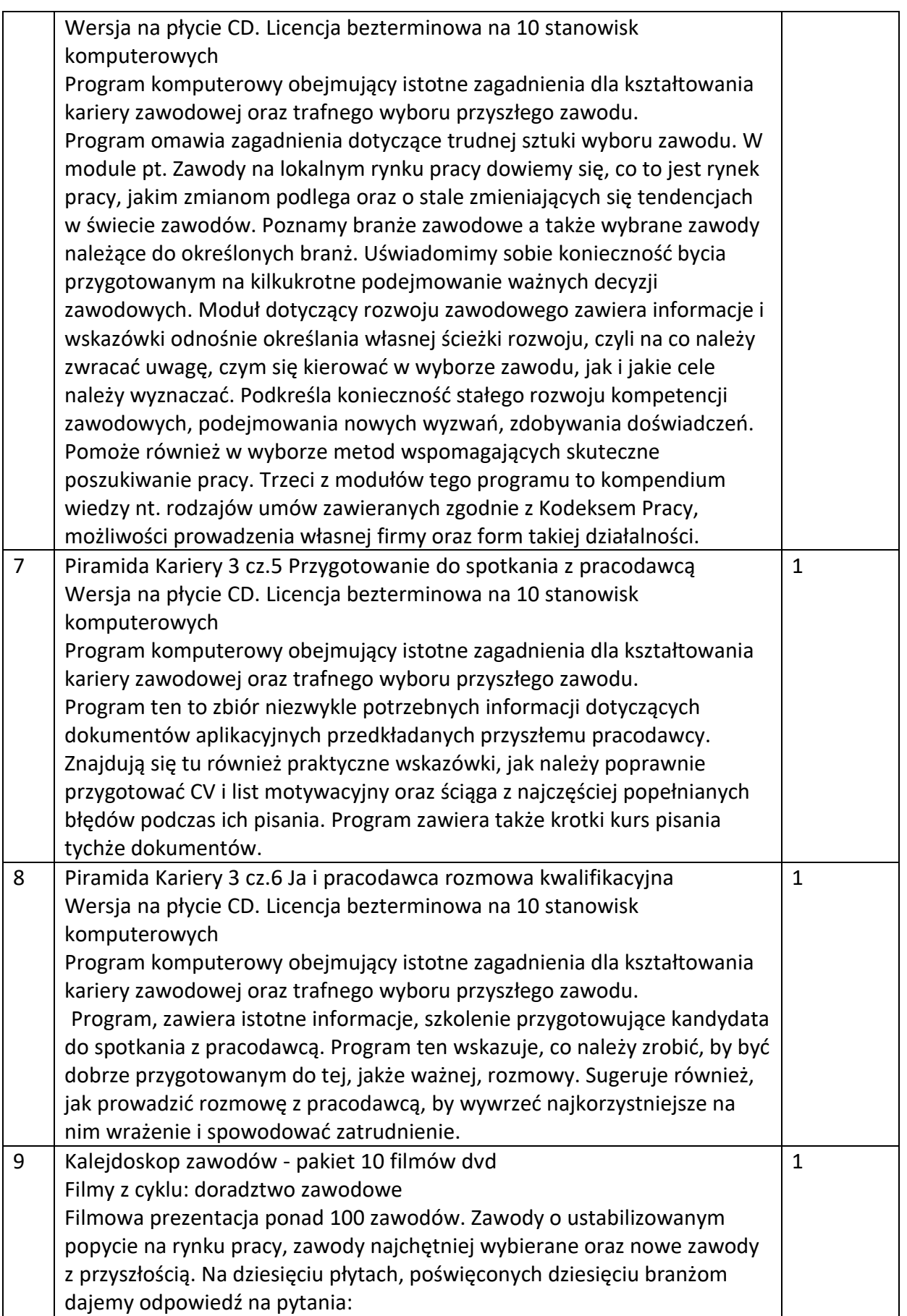

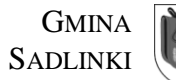

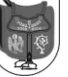

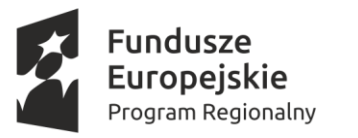

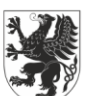

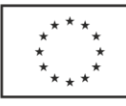

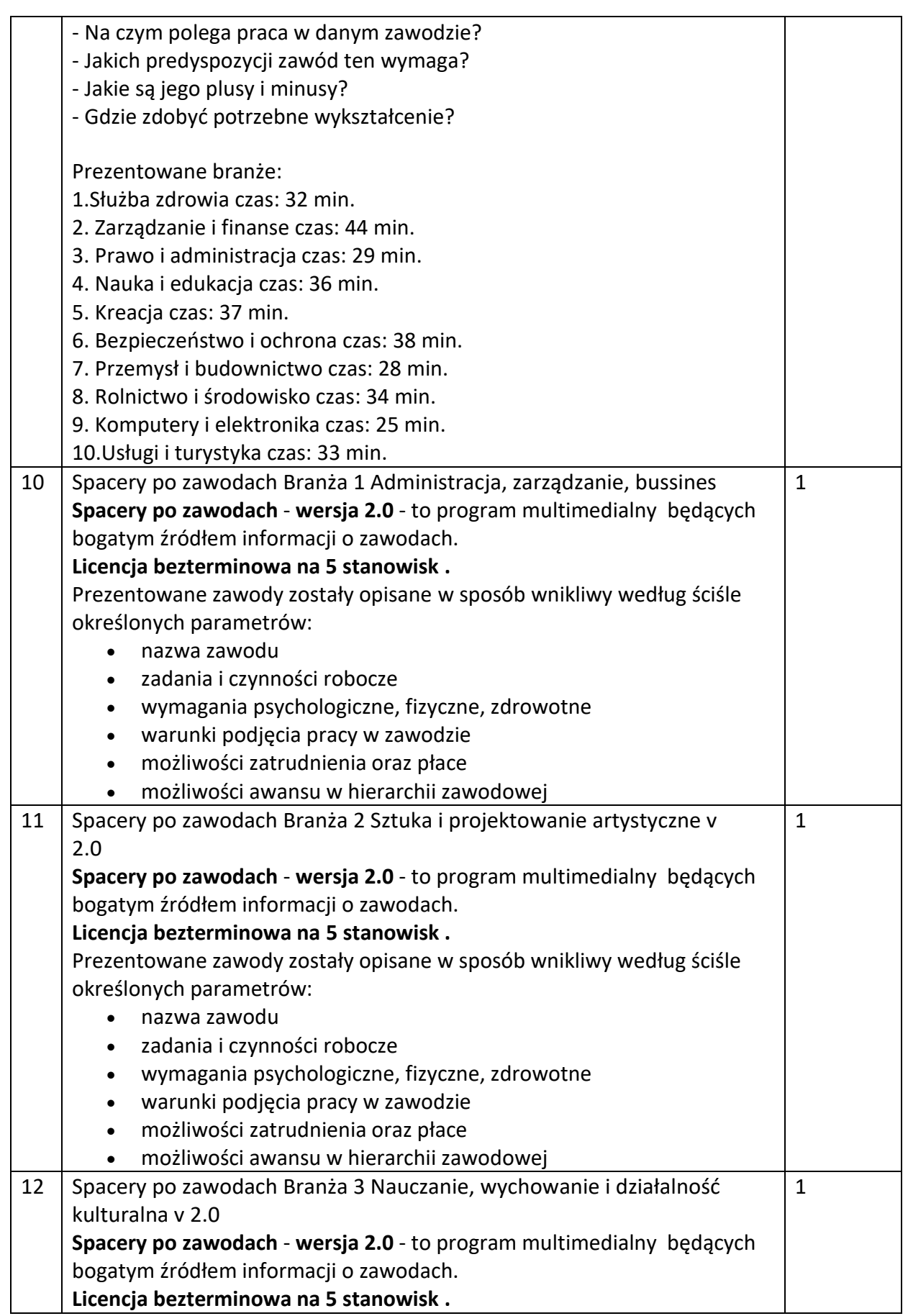

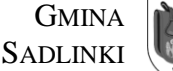

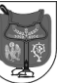

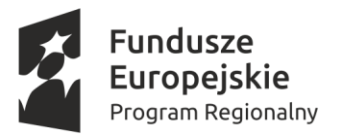

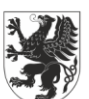

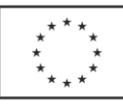

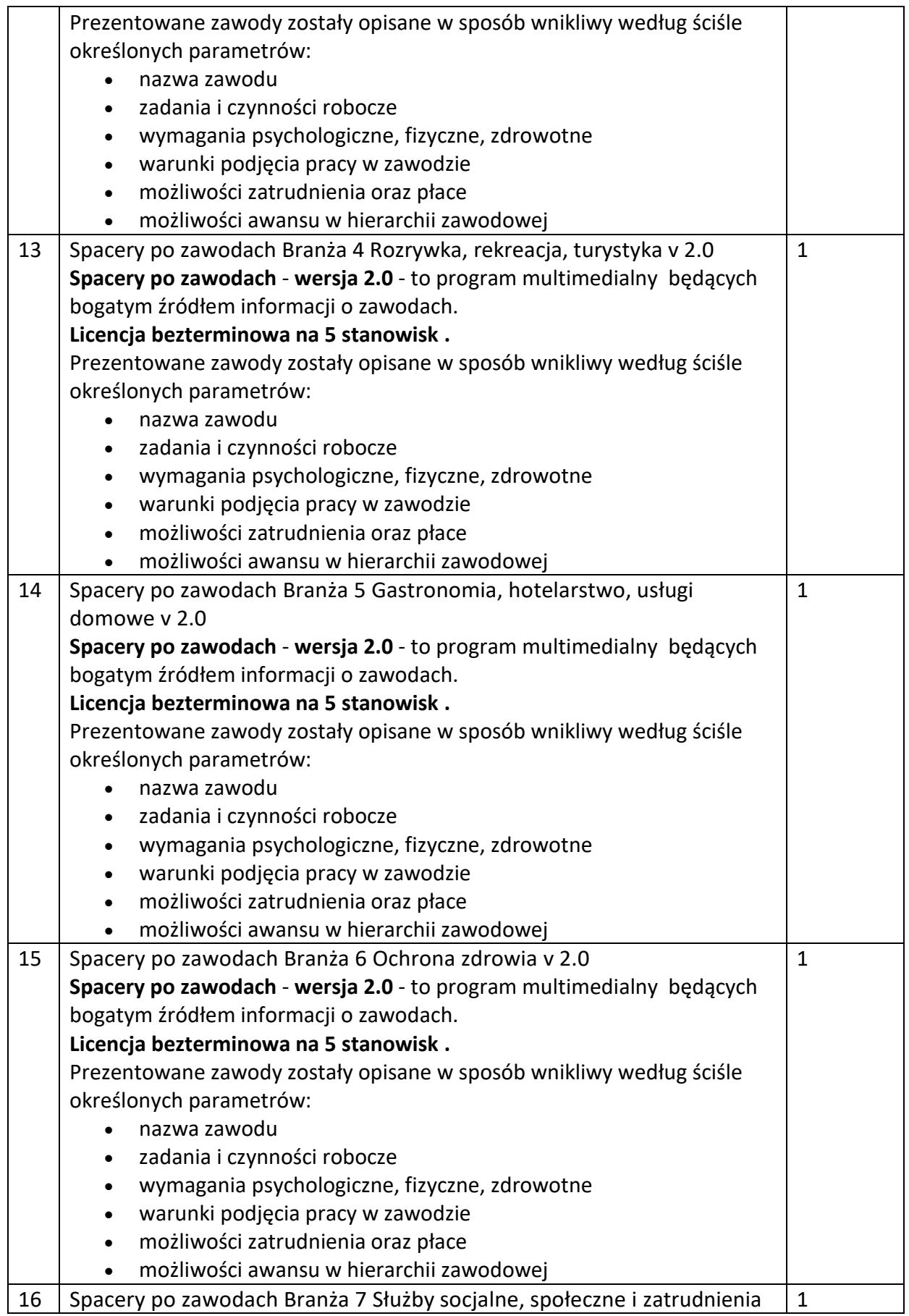

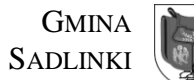

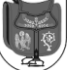

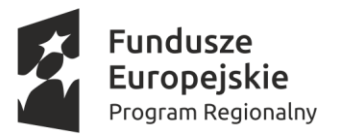

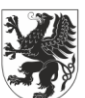

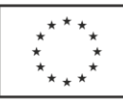

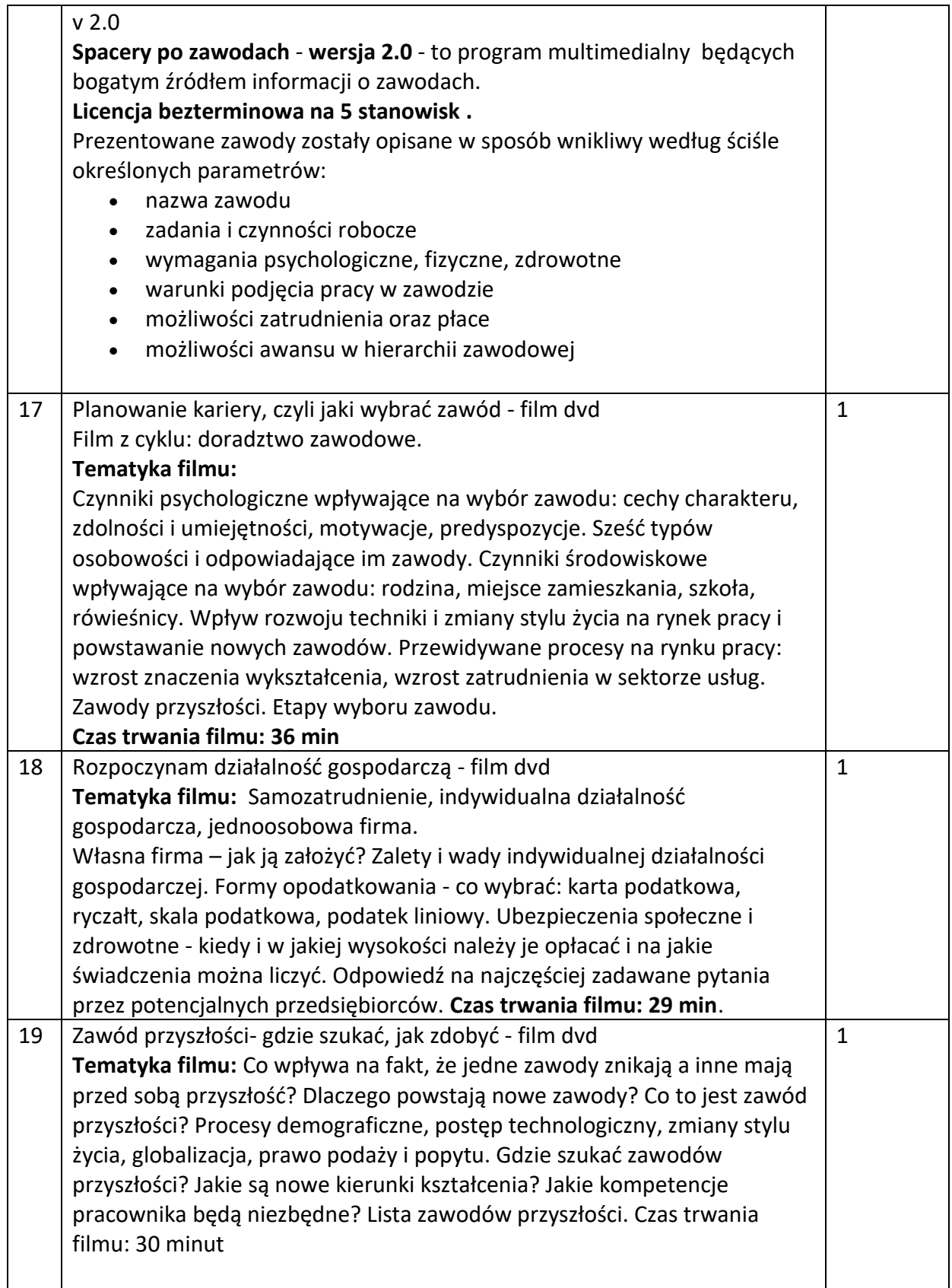

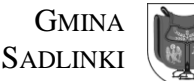

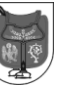

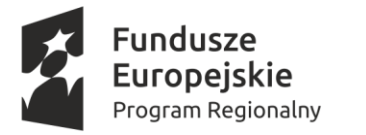

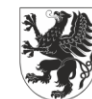

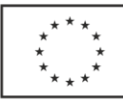

# **Dostawa do ZS w Nebrowie Wielkim, ul. Szkolna 6, 82-522 Sadlinki**

- **1. Indywidualny Planer Kariery 2.0 na 15 stanowisk – szt. 1** Specyfikacja jak w przypadku dostawy do ZS Sadlinki.
- **2. Piramida Kariery 2 – szt. 1** Specyfikacja jak w przypadku dostawy do ZS Sadlinki.
- **3. Piramida Kariery 3 cz.1 Poznaję i odkrywam samego siebie – szt. 1** Specyfikacja jak w przypadku dostawy do ZS Sadlinki.
- **4. Piramida Kariery 3 cz.2 Planowanie kariery zawodowej – szt. 1** Specyfikacja jak w przypadku dostawy do ZS Sadlinki.
- **5. Piramida Kariery 3 cz.3 Ścieżki edukacyjne – szt. 1** Specyfikacja jak w przypadku dostawy do ZS Sadlinki.
- **6. Piramida Kariery 3 cz. 4 Zawód Jak to łatwo powiedzieć – szt. 1** Specyfikacja jak w przypadku dostawy do ZS Sadlinki.
- **7. Piramida Kariery 3 cz.5 Przygotowanie do spotkania z pracodawcą – szt. 1** Specyfikacja jak w przypadku dostawy do ZS Sadlinki.
- **8. Piramida Kariery 3 cz.6 Ja i pracodawca rozmowa kwalifikacyjna – szt. 1** Specyfikacja jak w przypadku dostawy do ZS Sadlinki.
- **9. Kalejdoskop zawodów - pakiet 10 filmów dvd – szt. 1** Specyfikacja jak w przypadku dostawy do ZS Sadlinki.
- **10. Spacery po zawodach Branża 1 Administracja, zarządzanie, bussines – szt. 1** Specyfikacja jak w przypadku dostawy do ZS Sadlinki.
- **11. Spacery po zawodach Branża 2 Sztuka i projektowanie artystyczne v 2.0 – szt. 1** Specyfikacja jak w przypadku dostawy do ZS Sadlinki.
- **12. Spacery po zawodach Branża 3 Nauczanie, wychowanie i działalność kulturalna v 2.0 – szt. 1** Specyfikacja jak w przypadku dostawy do ZS Sadlinki.
- **13. Spacery po zawodach Branża 4 Rozrywka, rekreacja, turystyka v 2.0 – szt. 1** Specyfikacja jak w przypadku dostawy do ZS Sadlinki.
- **14. Spacery po zawodach Branża 5 Gastronomia, hotelarstwo, usługi domowe v 2.0 – szt. 1** Specyfikacja jak w przypadku dostawy do ZS Sadlinki.
- **15. Spacery po zawodach Branża 6 Ochrona zdrowia v 2.0 – szt. 1** Specyfikacja jak w przypadku dostawy do ZS Sadlinki.
- **16. Spacery po zawodach Branża 7 Służby socjalne, społeczne i zatrudnienia v 2.0 – szt. 1** Specyfikacja jak w przypadku dostawy do ZS Sadlinki.
- **17. Planowanie kariery, czyli jaki wybrać zawód - film dvd – szt. 1** Specyfikacja jak w przypadku dostawy do ZS Sadlinki.
- **18. Rozpoczynam działalność gospodarczą - film dvd – szt. 1** Specyfikacja jak w przypadku dostawy do ZS Sadlinki.
- **19. Zawód przyszłości- gdzie szukać, jak zdobyć - film dvd – szt. 1** Specyfikacja jak w przypadku dostawy do ZS Sadlinki.

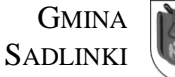

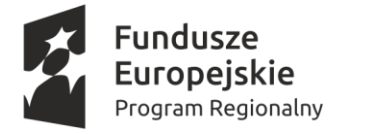

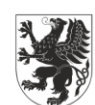

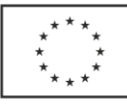

# **Część 2. Zakup i dostawa pomocy dydaktycznych do realizacji zajęć**

# **Zadanie 3: Kształtowanie i rozwijanie u uczniów kluczowych kompetencji przyrodniczych niezbędnych na rynku pracy w ZS Sadlinki oraz ZS Nebrowo**

### **Dostawa do Zespołu Szkół Sadlinki, ul. Grudziądzka 14a, 82-522 Sadlinki**

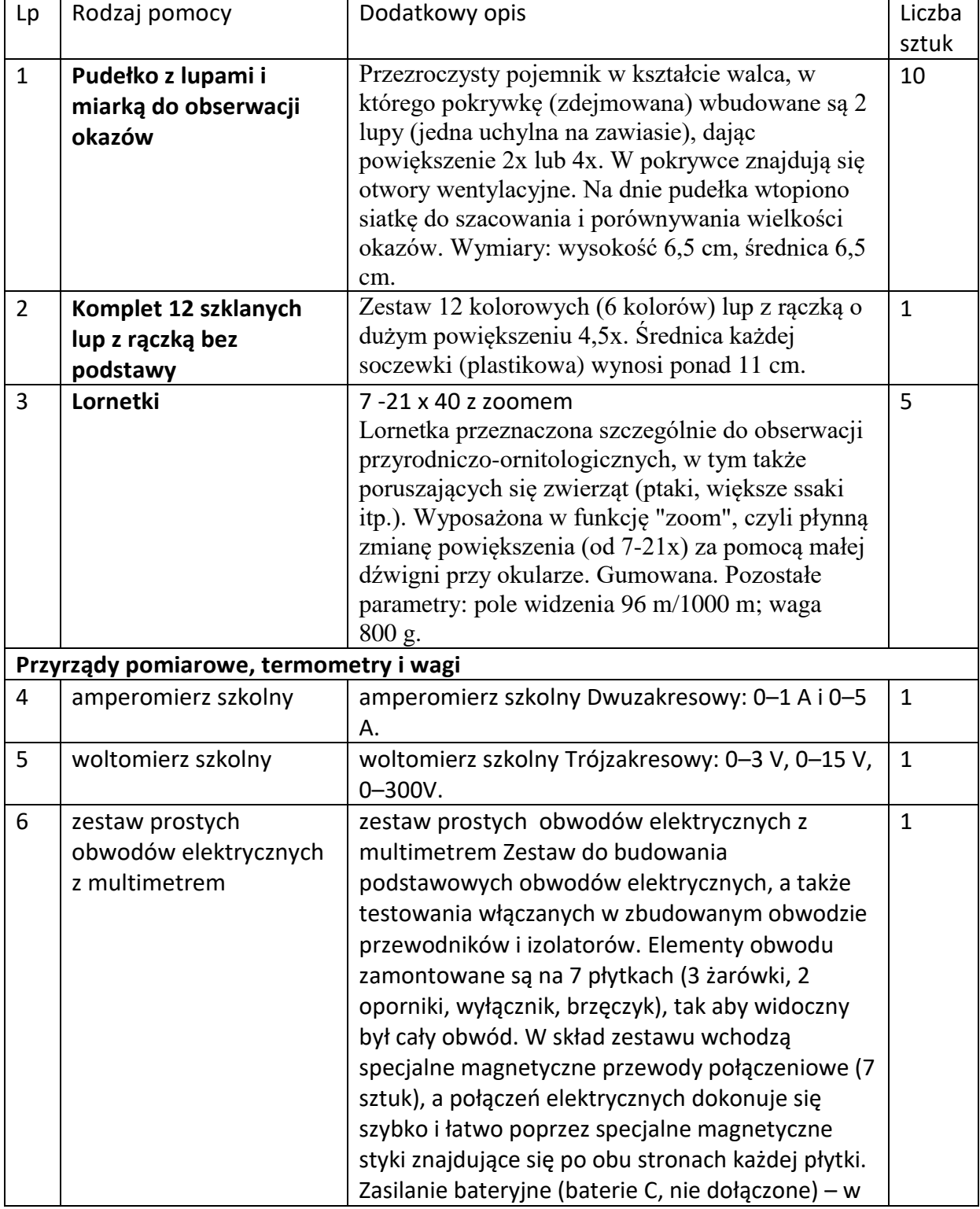

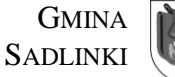

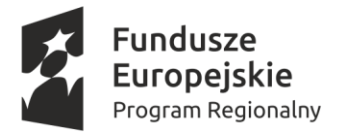

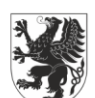

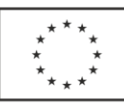

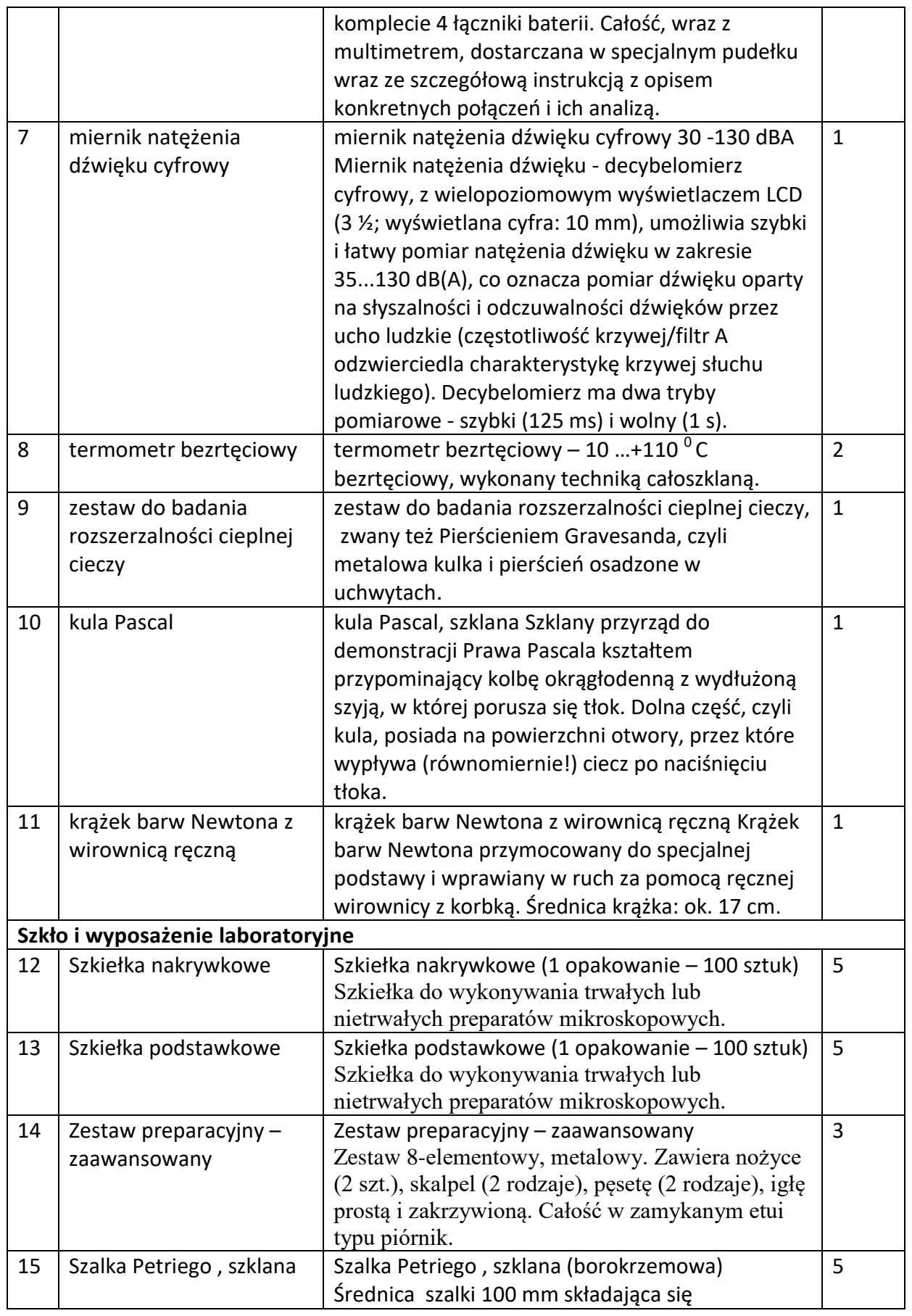

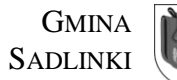

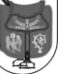

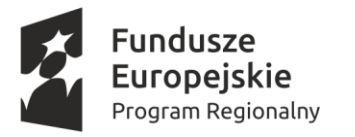

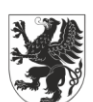

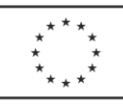

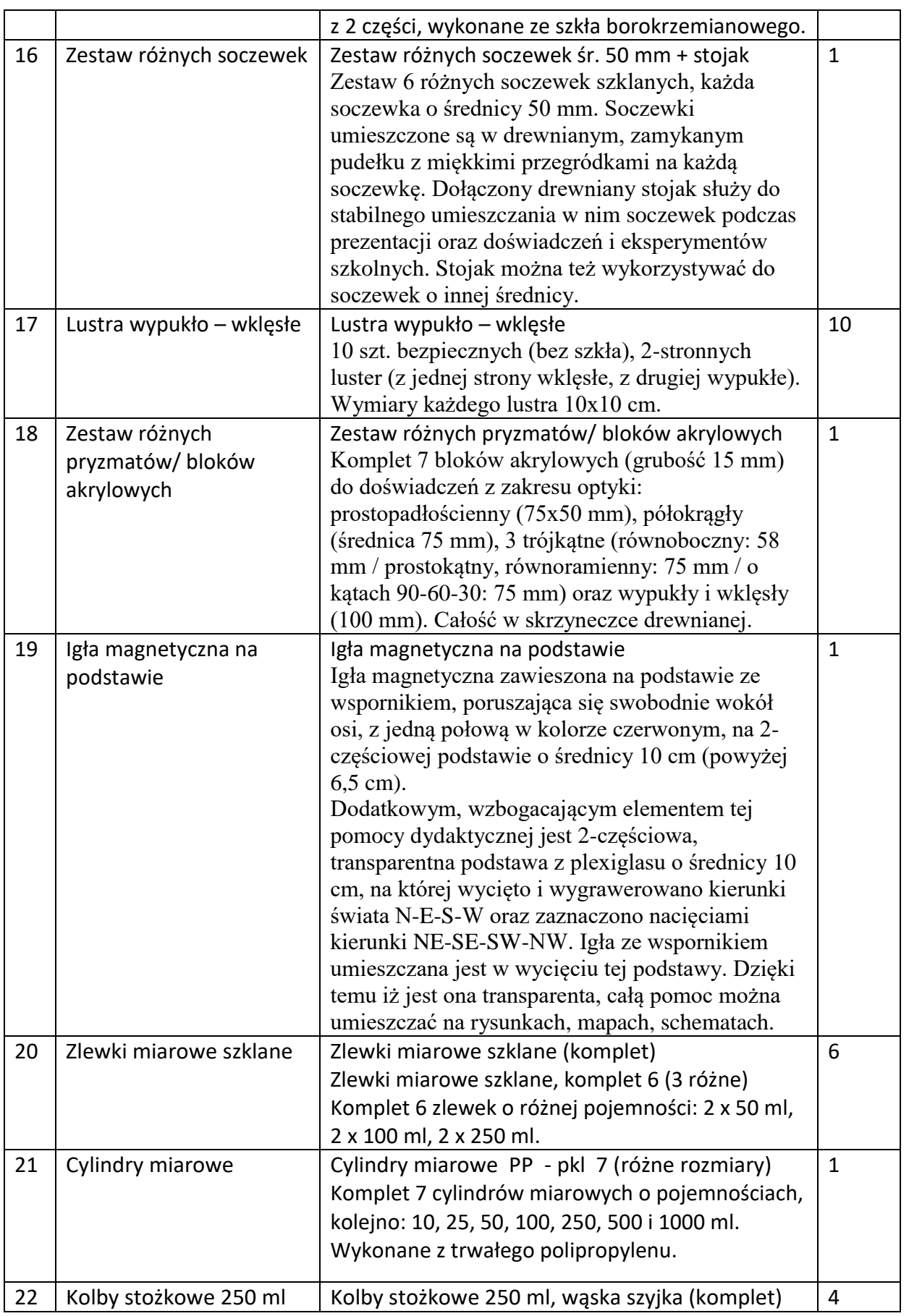

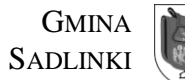

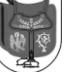

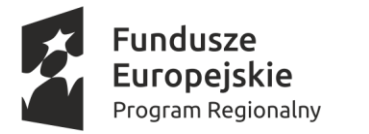

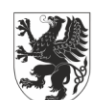

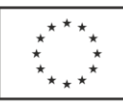

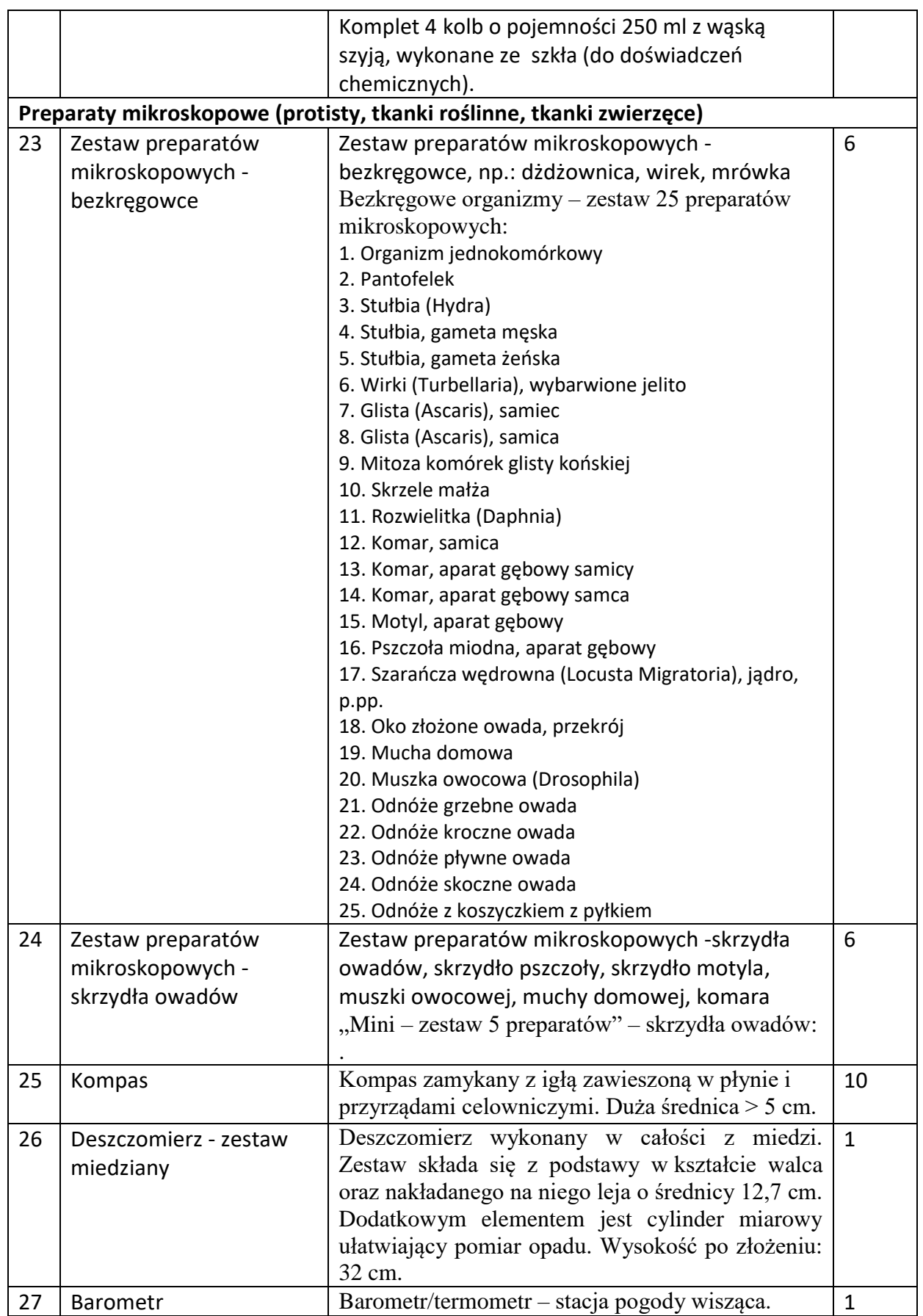

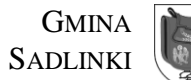

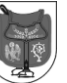

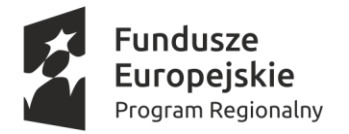

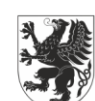

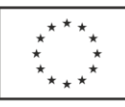

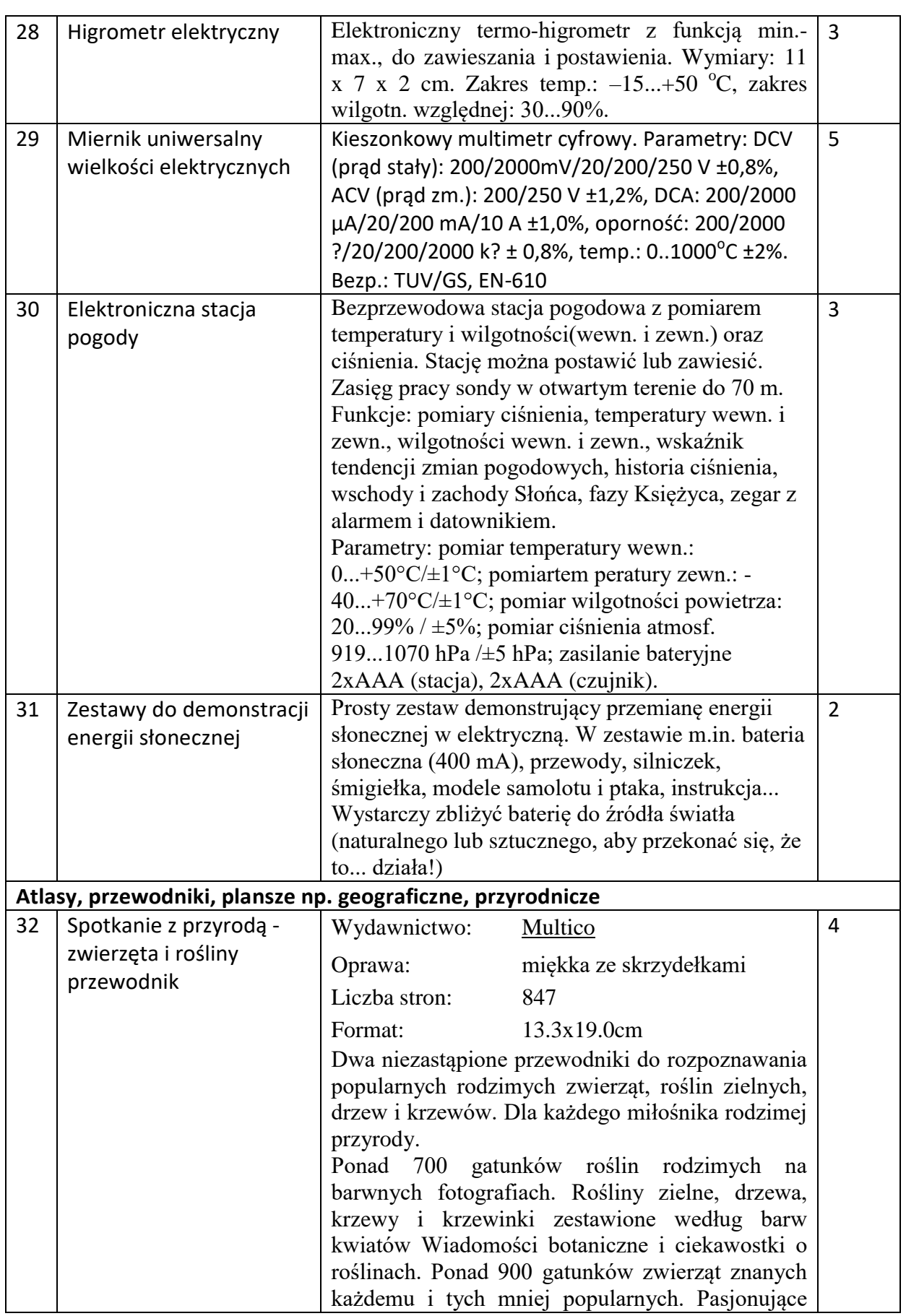

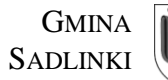

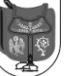

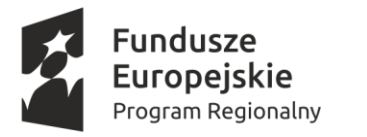

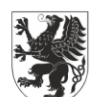

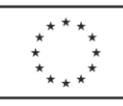

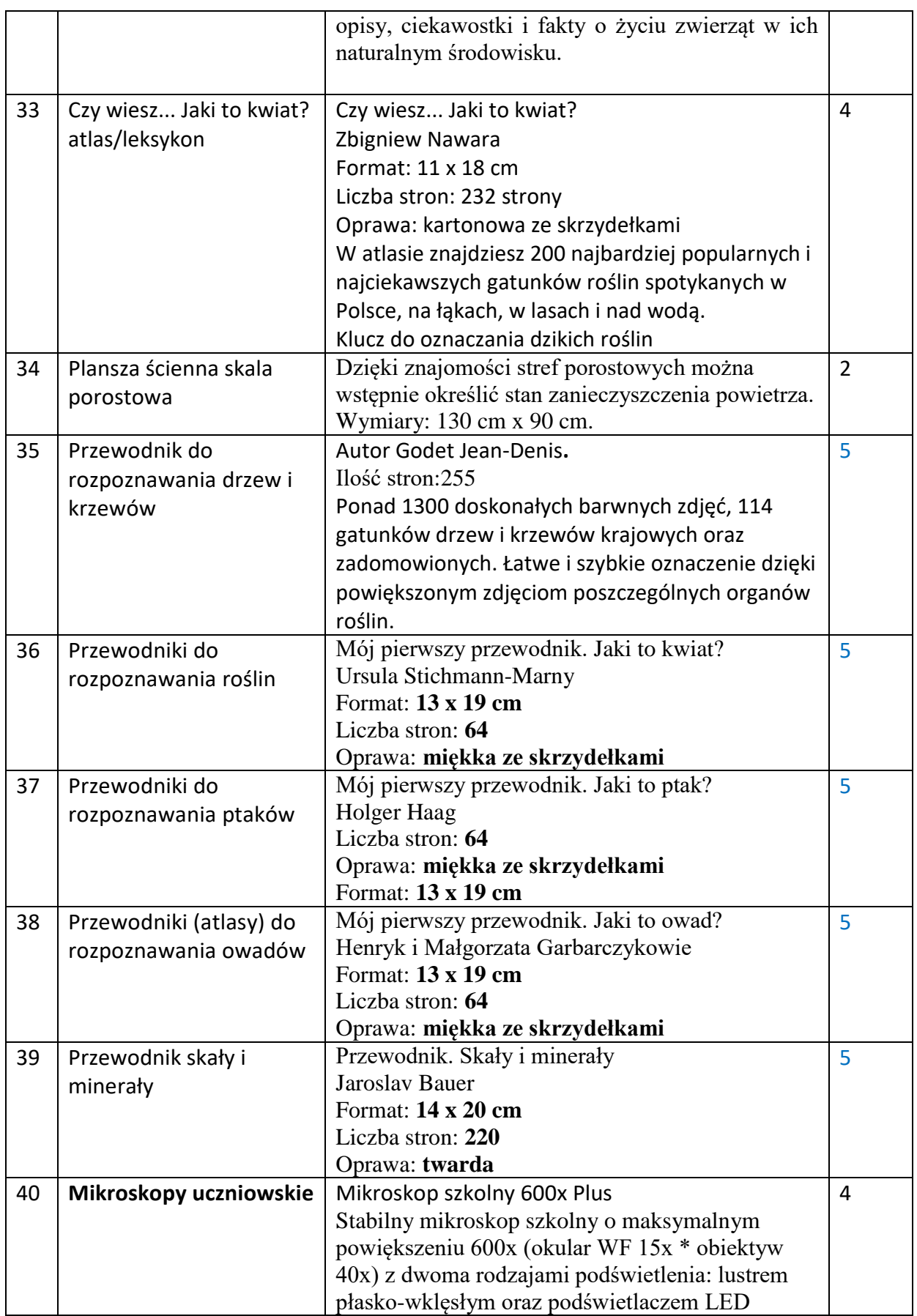

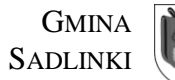

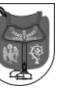

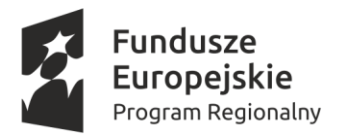

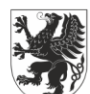

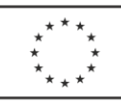

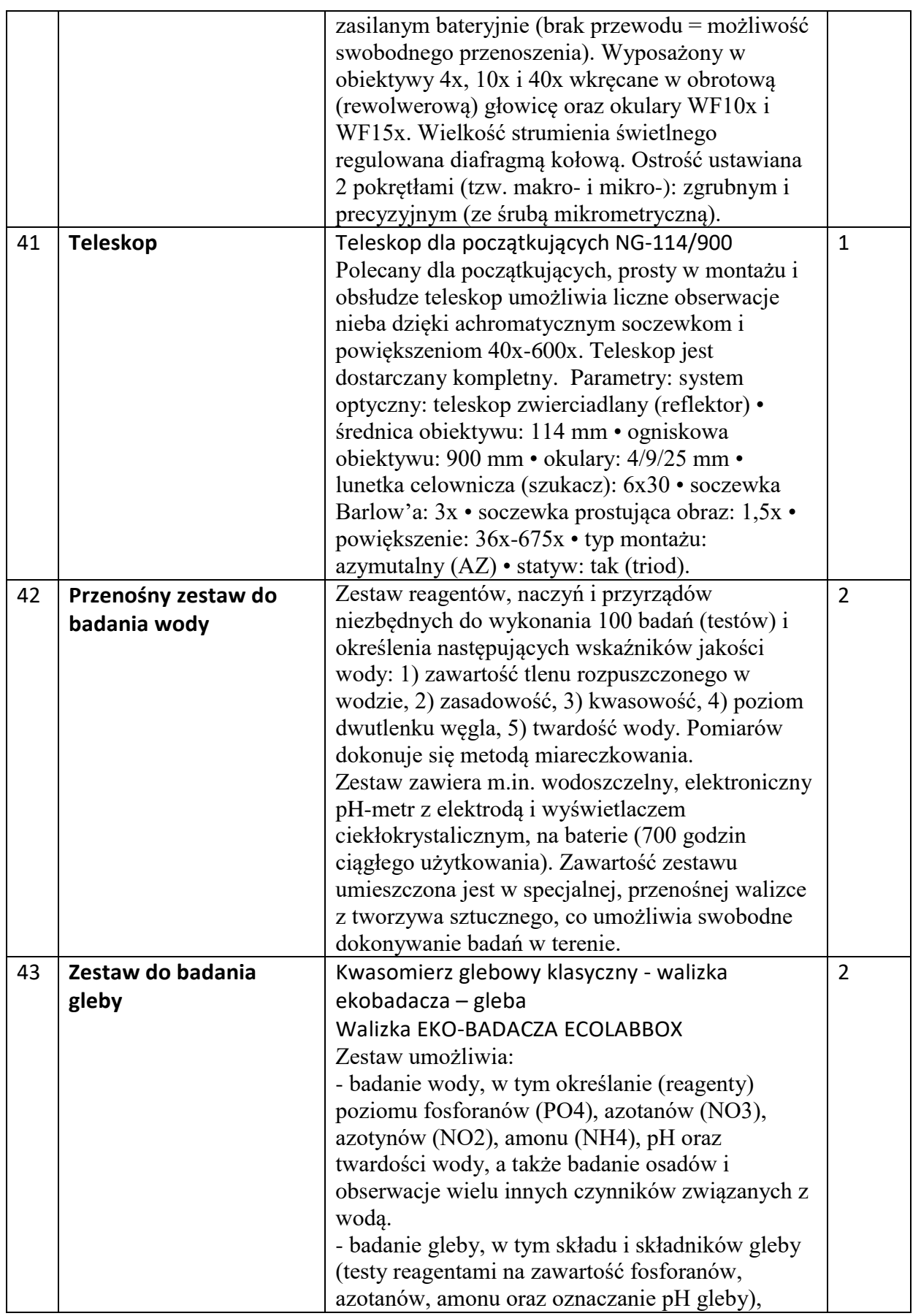

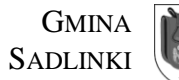

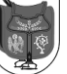

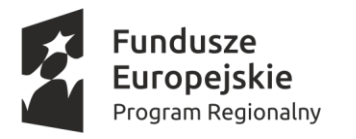

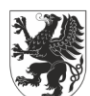

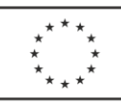

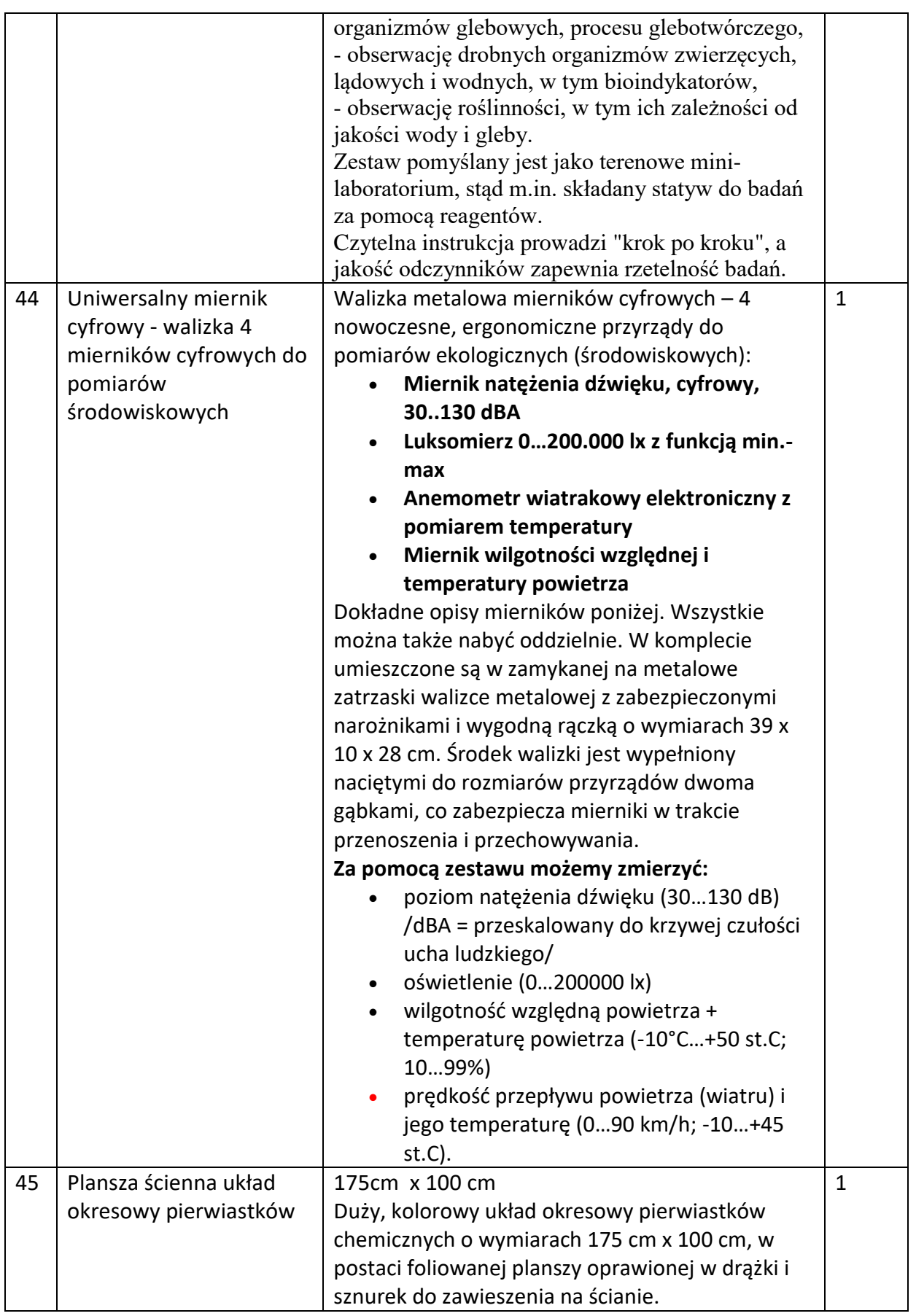

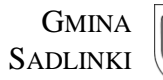

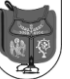

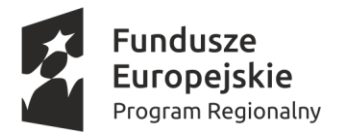

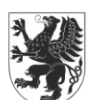

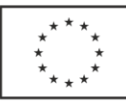

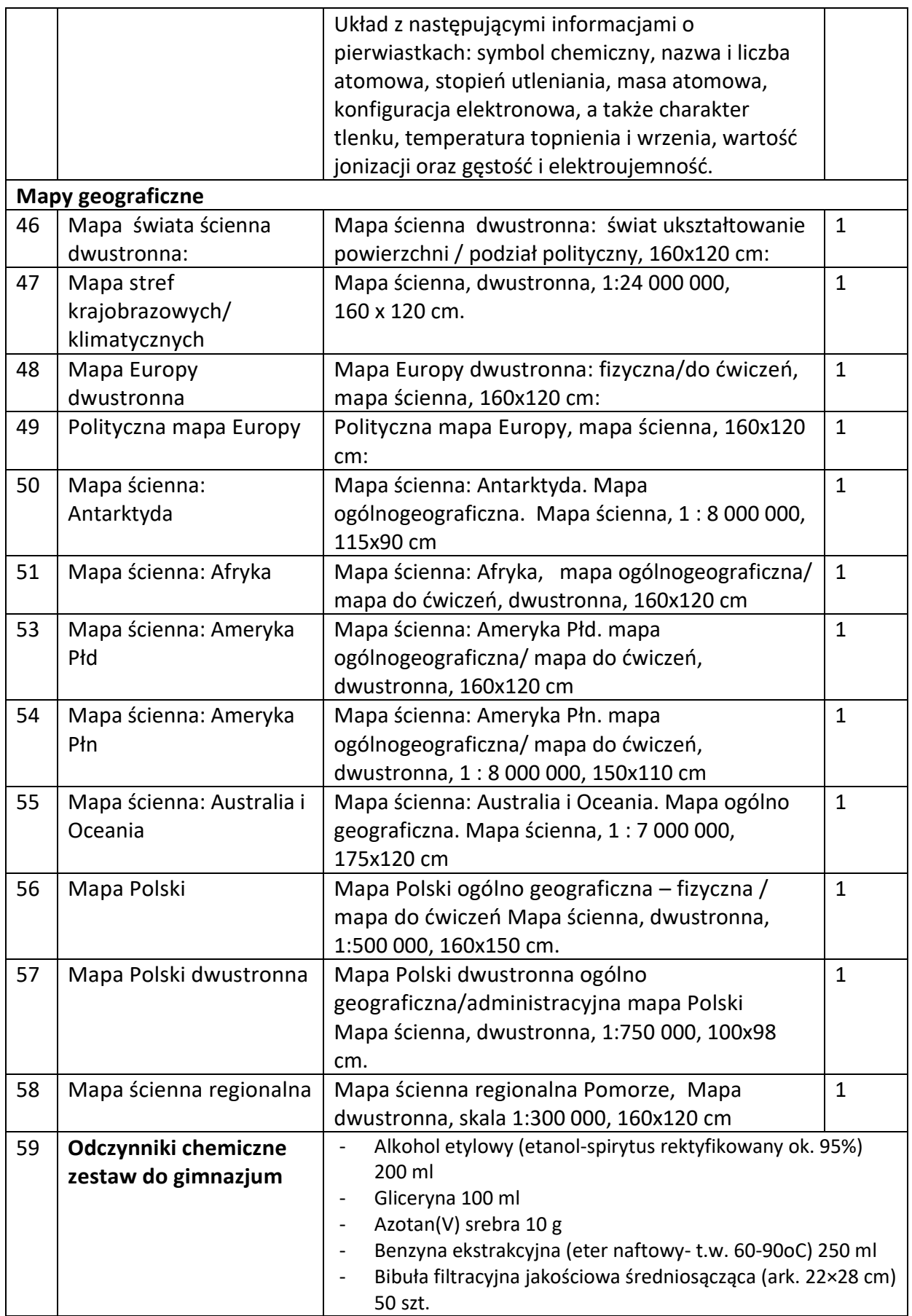

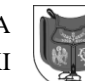

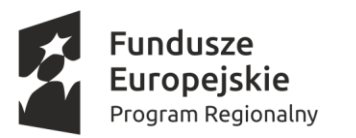

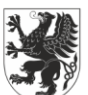

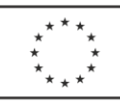

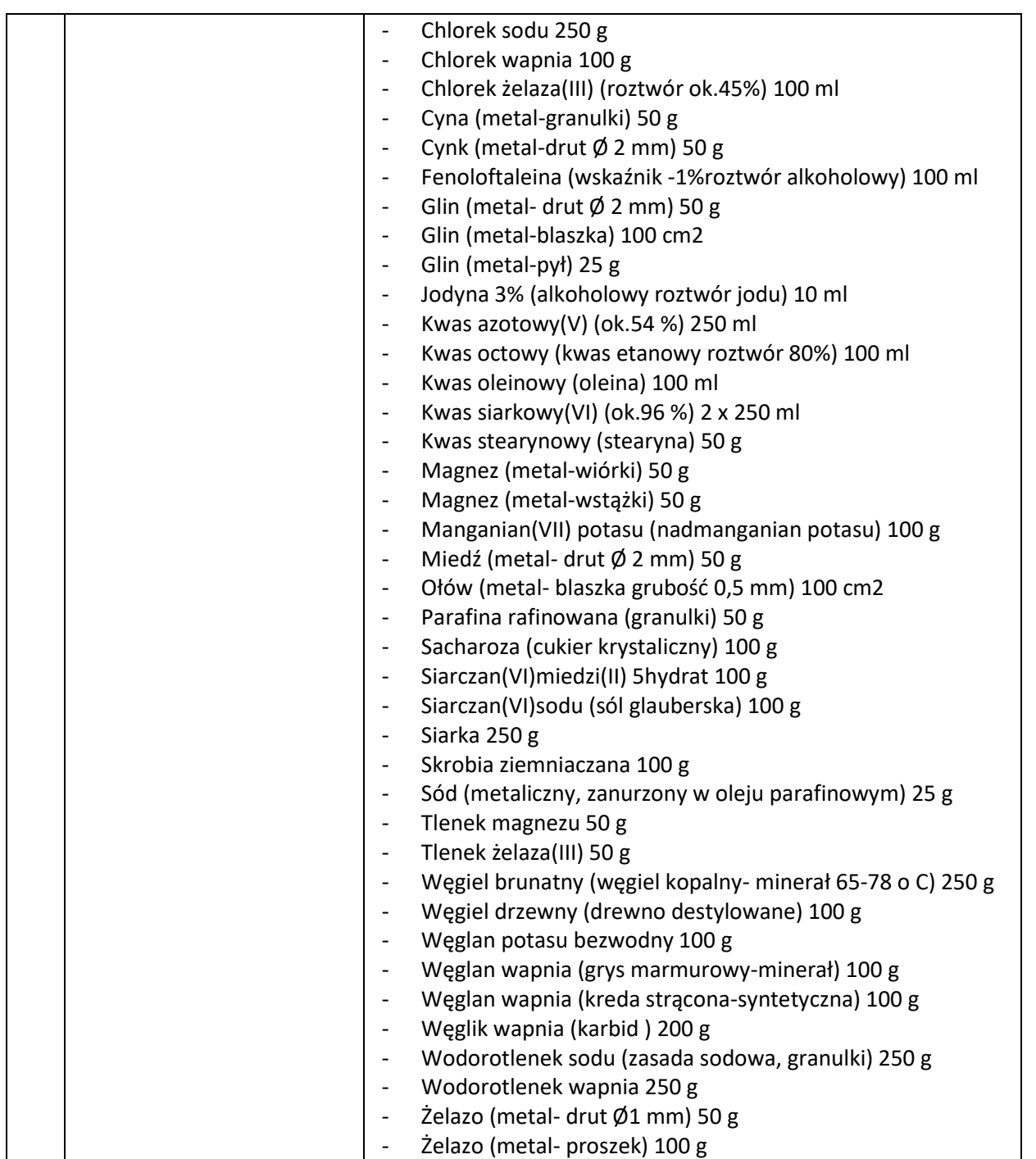

# **Dostawa do ZS w Nebrowie Wielkim, ul. Szkolna 6, 82-522 Sadlinki**

Pozycje od 1 do 59 z taką samą ilością sztuk zgodnie z Specyfikacja jak w przypadku dostawy do ZS Sadlinki.

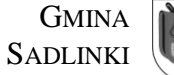

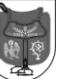

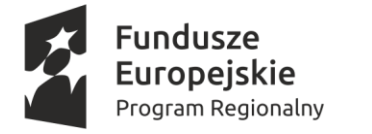

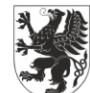

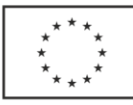

# **Część 3. Zakup i dostawa sprzętu TIK niezbędnych do realizacji zajęć**

**Zadanie 1: Kształtowanie i rozwijanie u uczniów kompetencji kluczowych w zakresie ICT niezbędnych na rynku pracy ZS Sadlinki i ZS Nebrowo**

# **Dostawa do Zespołu Szkół Sadlinki, ul. Grudziądzka 14a, 82-522 Sadlinki**

#### **1) Serwer z oprogramowaniem – sztuk 1**

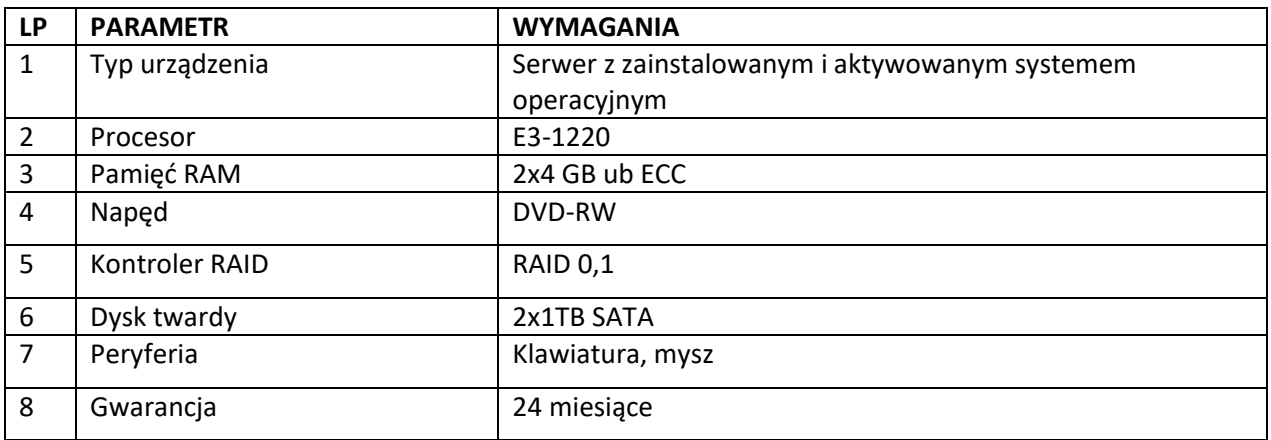

#### **2) Drukarka kolorowa (urządzenie wielofunkcyjne) – sztuk 1**

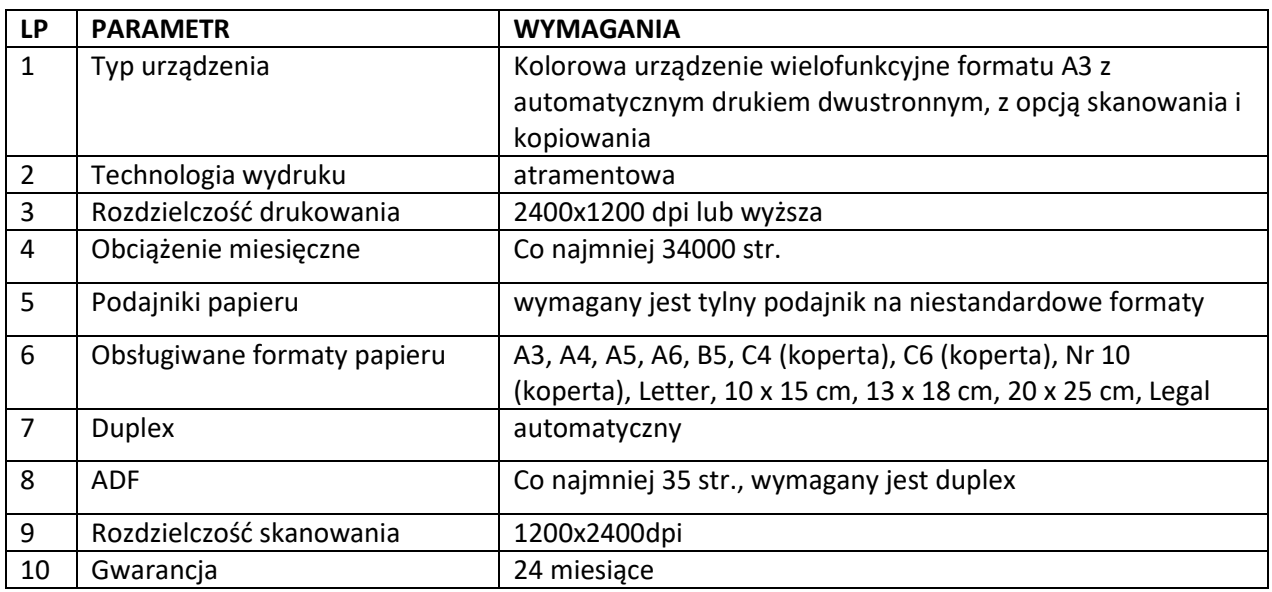

#### **3) Komputer przenośny z systemem operacyjnym i pakietem biurowym oraz torbą – sztuk 10**

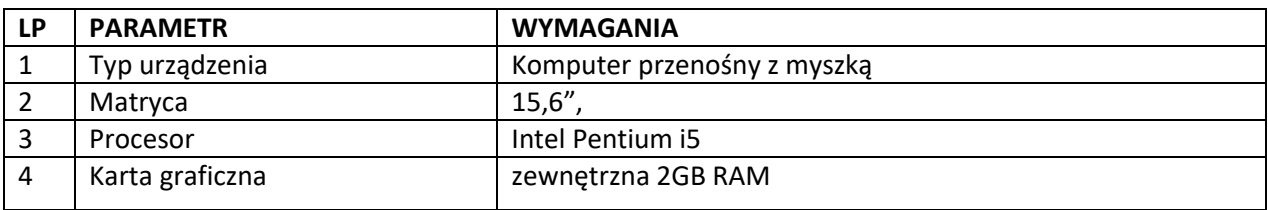

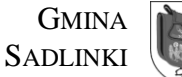

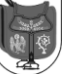

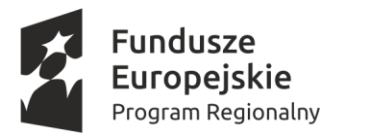

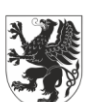

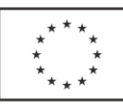

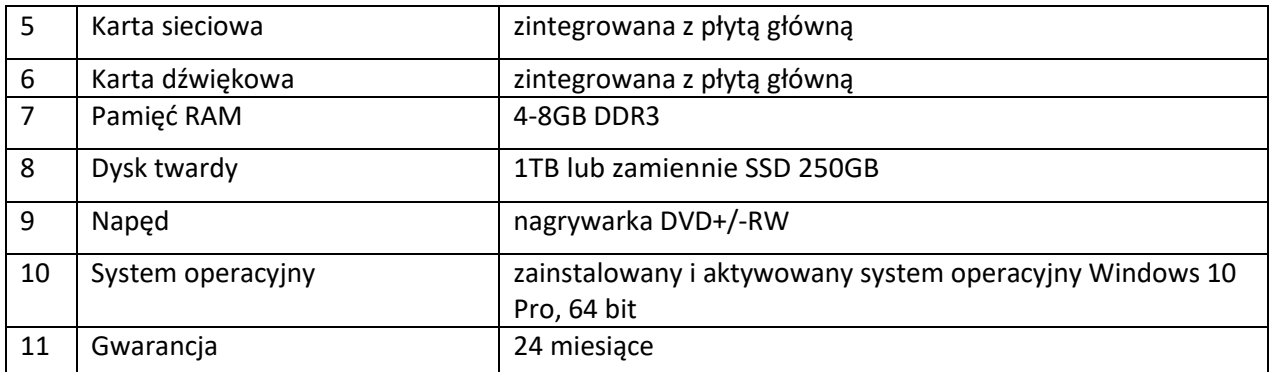

#### **4) Tablica interaktywna – sztuk 1**

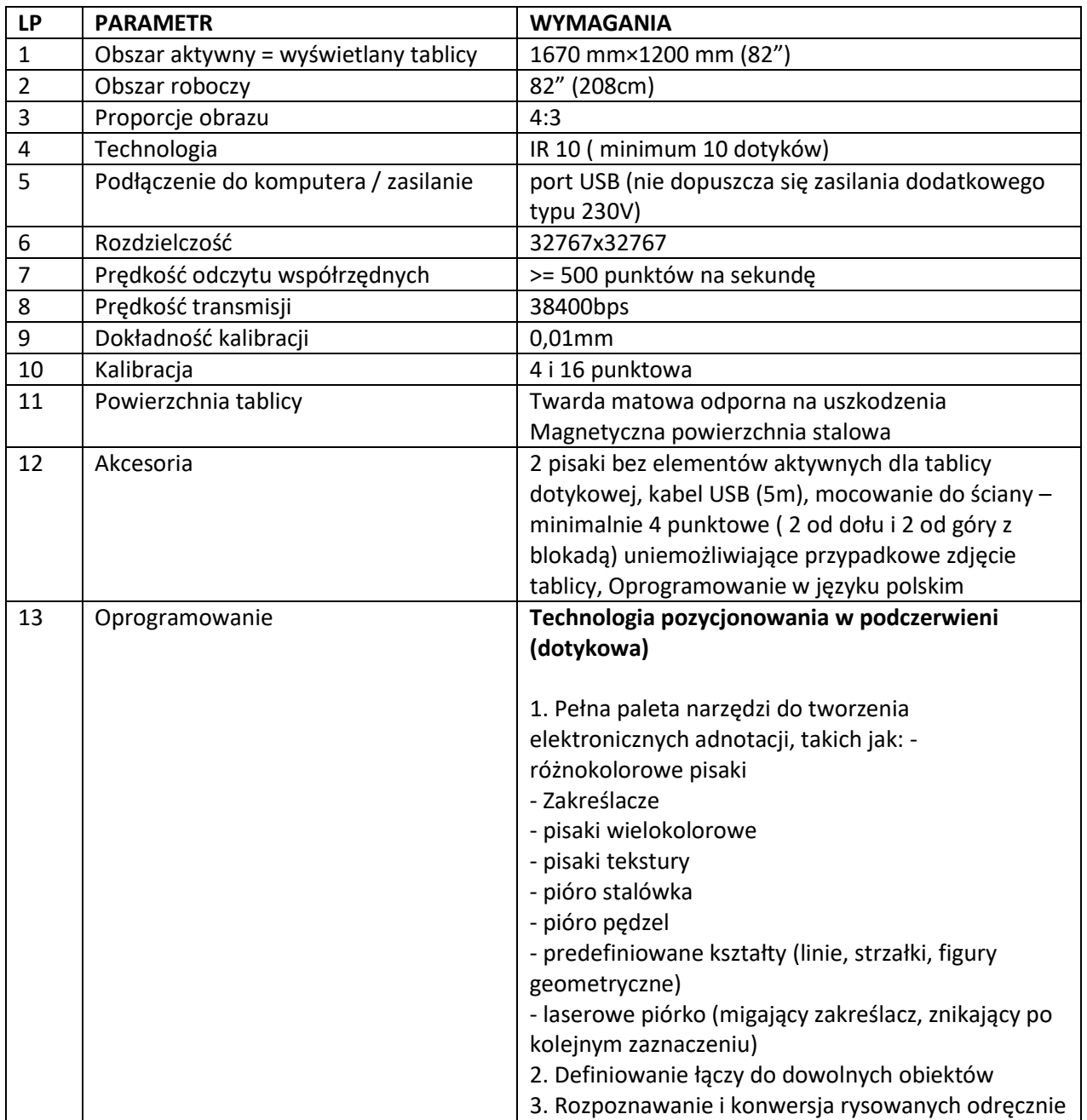

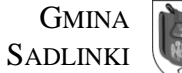

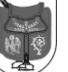

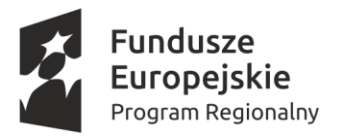

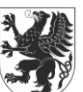

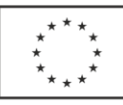

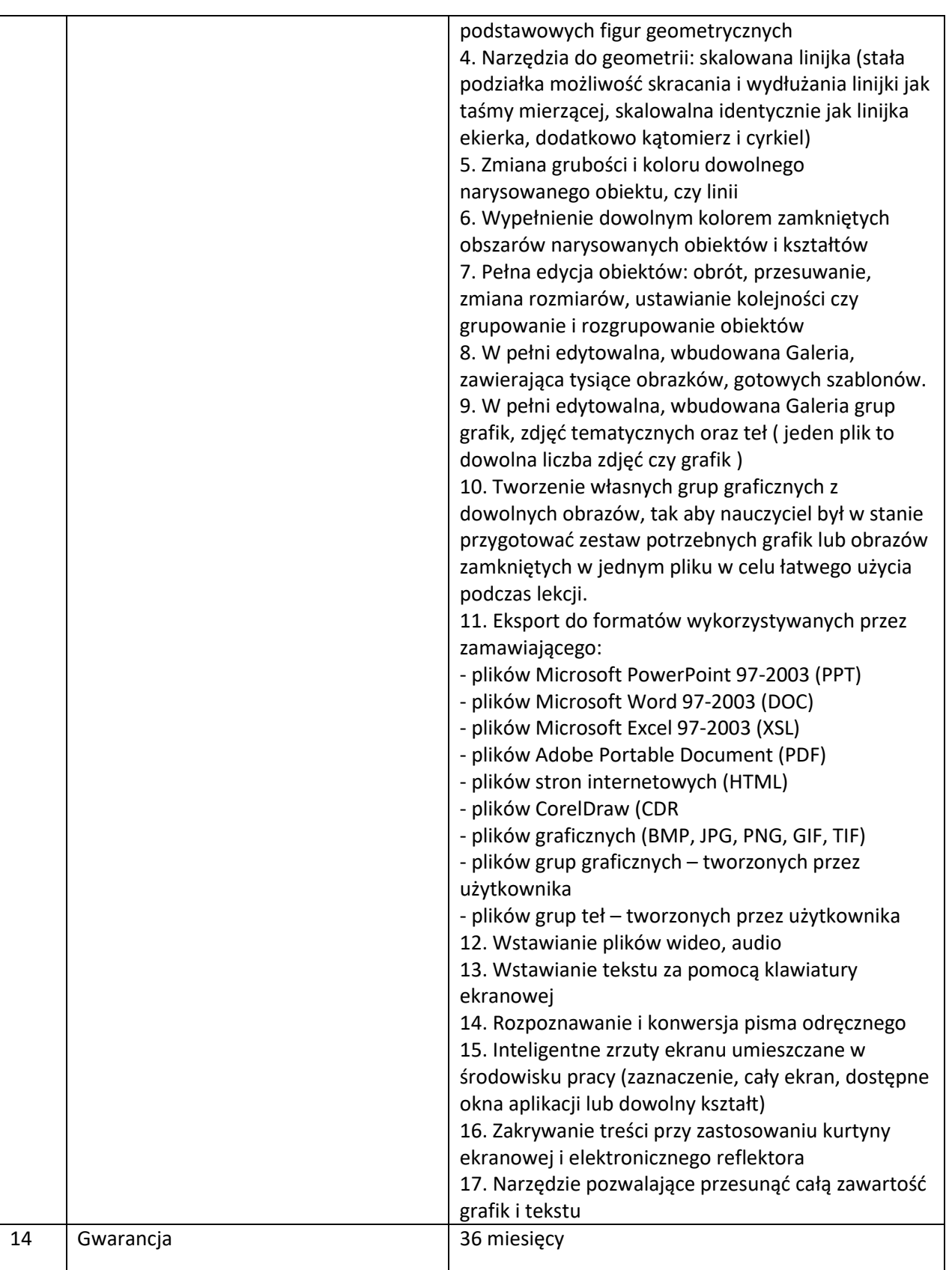

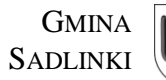

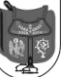

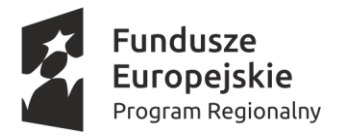

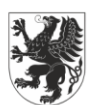

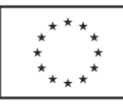

#### **5) Projektor multimedialny – sztuk 1**

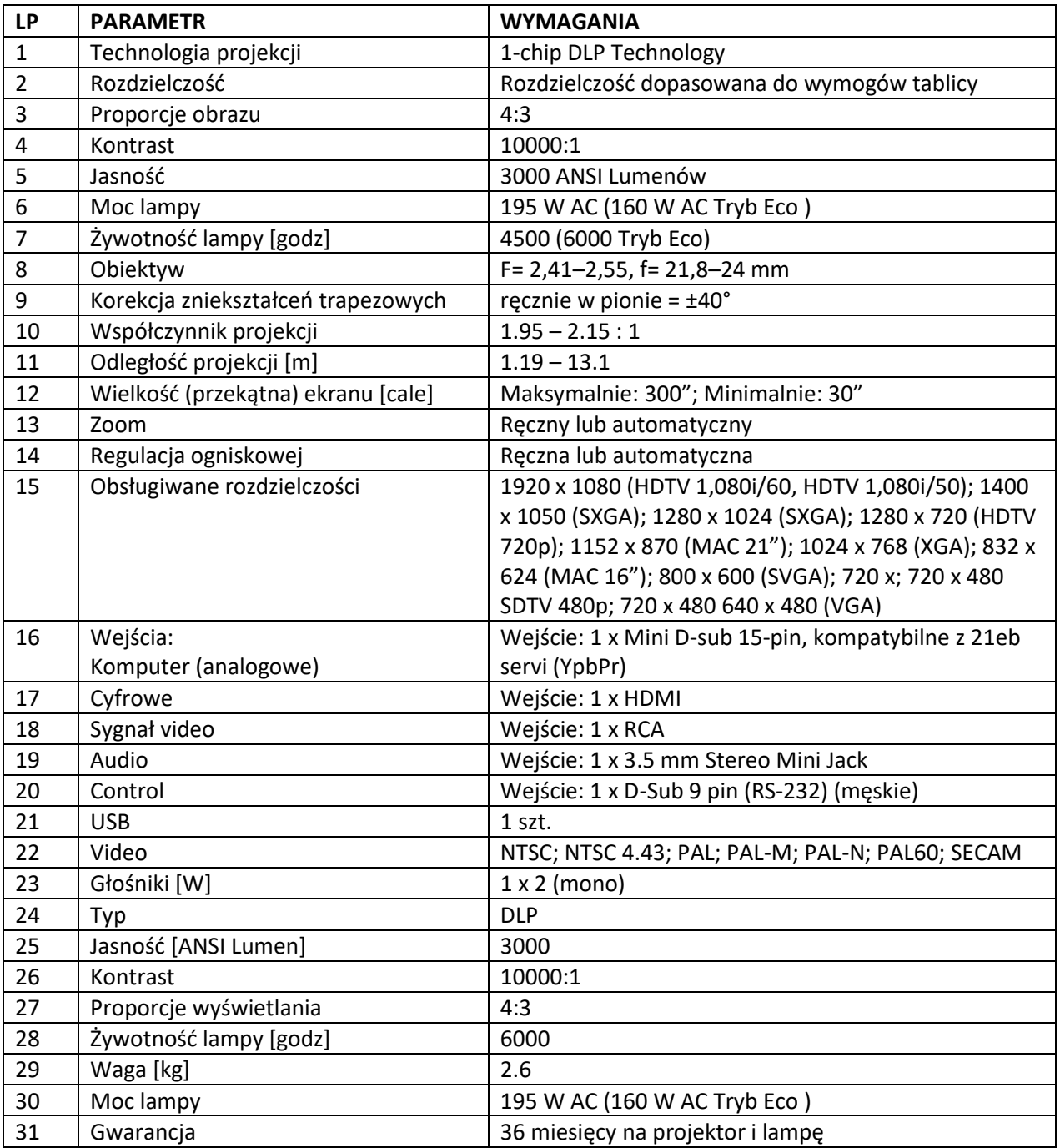

#### **6) Oprogramowanie do obróbki grafiki wektorowej – Wieczysta licencja na 16 stanowisk**

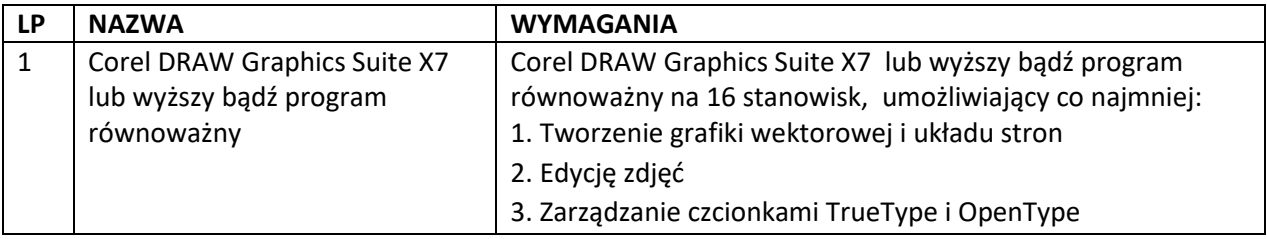

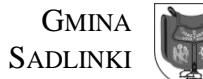

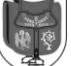

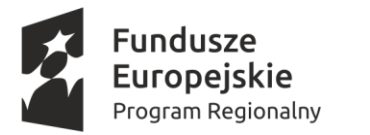

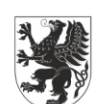

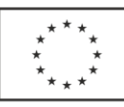

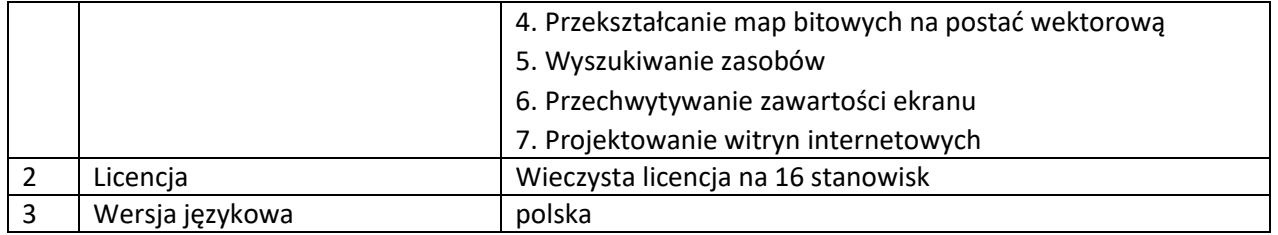

#### **7) Program biurowy – Licencja na 10 stanowisk (wersja edukacyjna)**

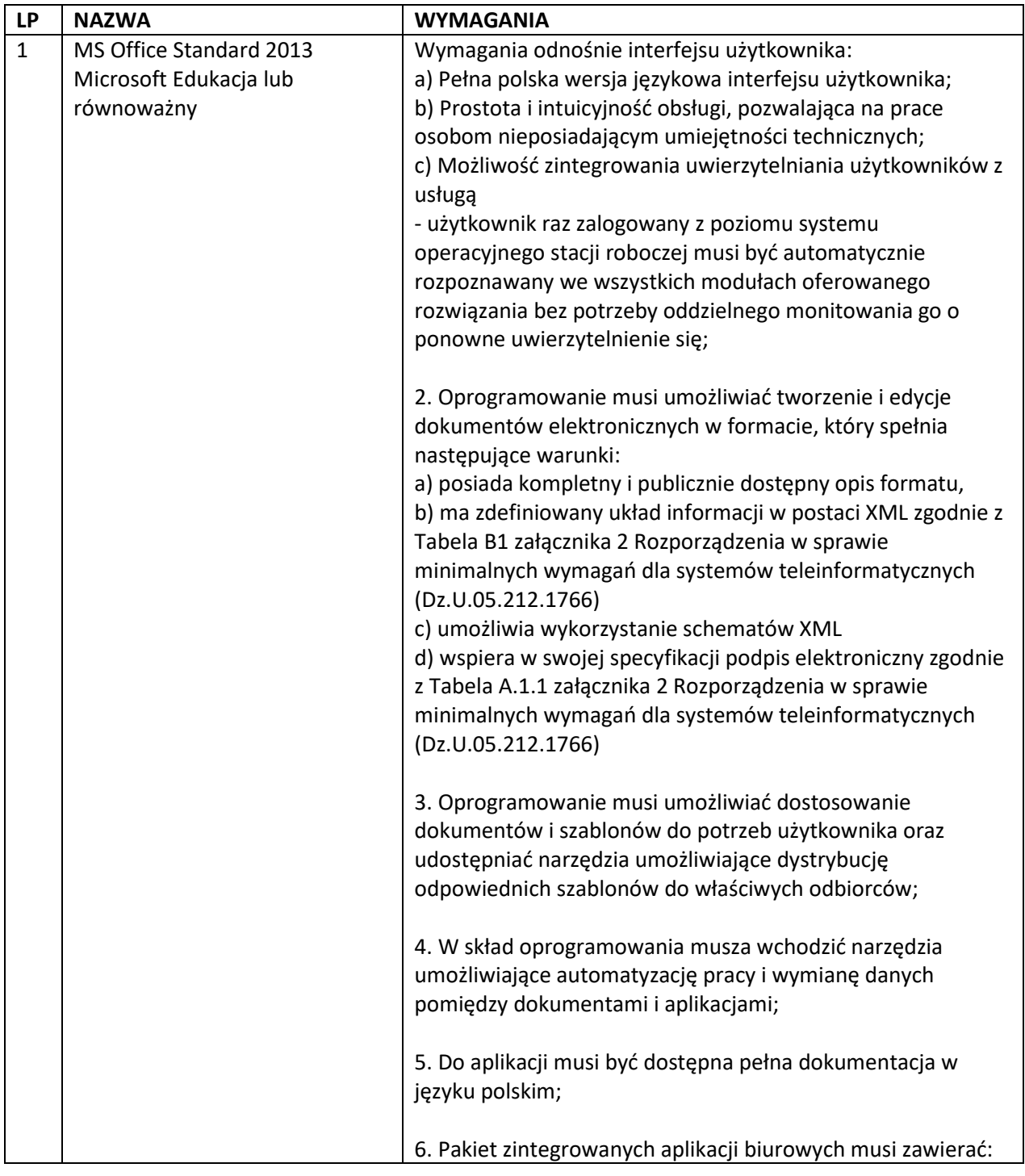

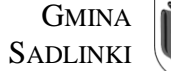

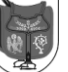

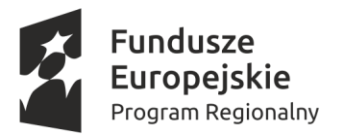

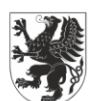

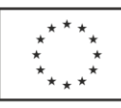

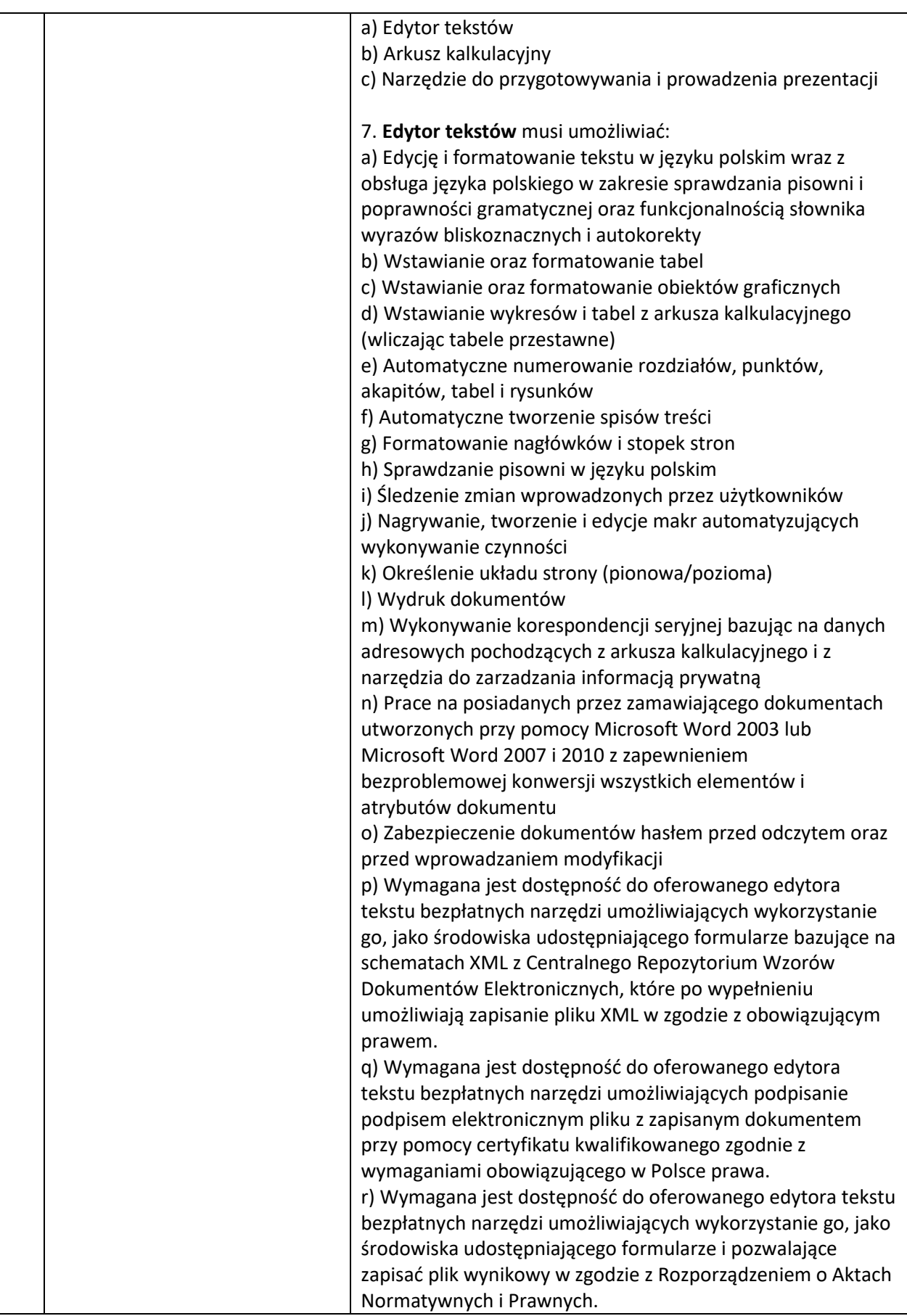

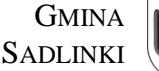

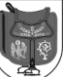

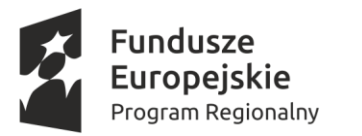

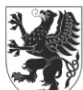

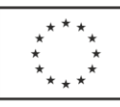

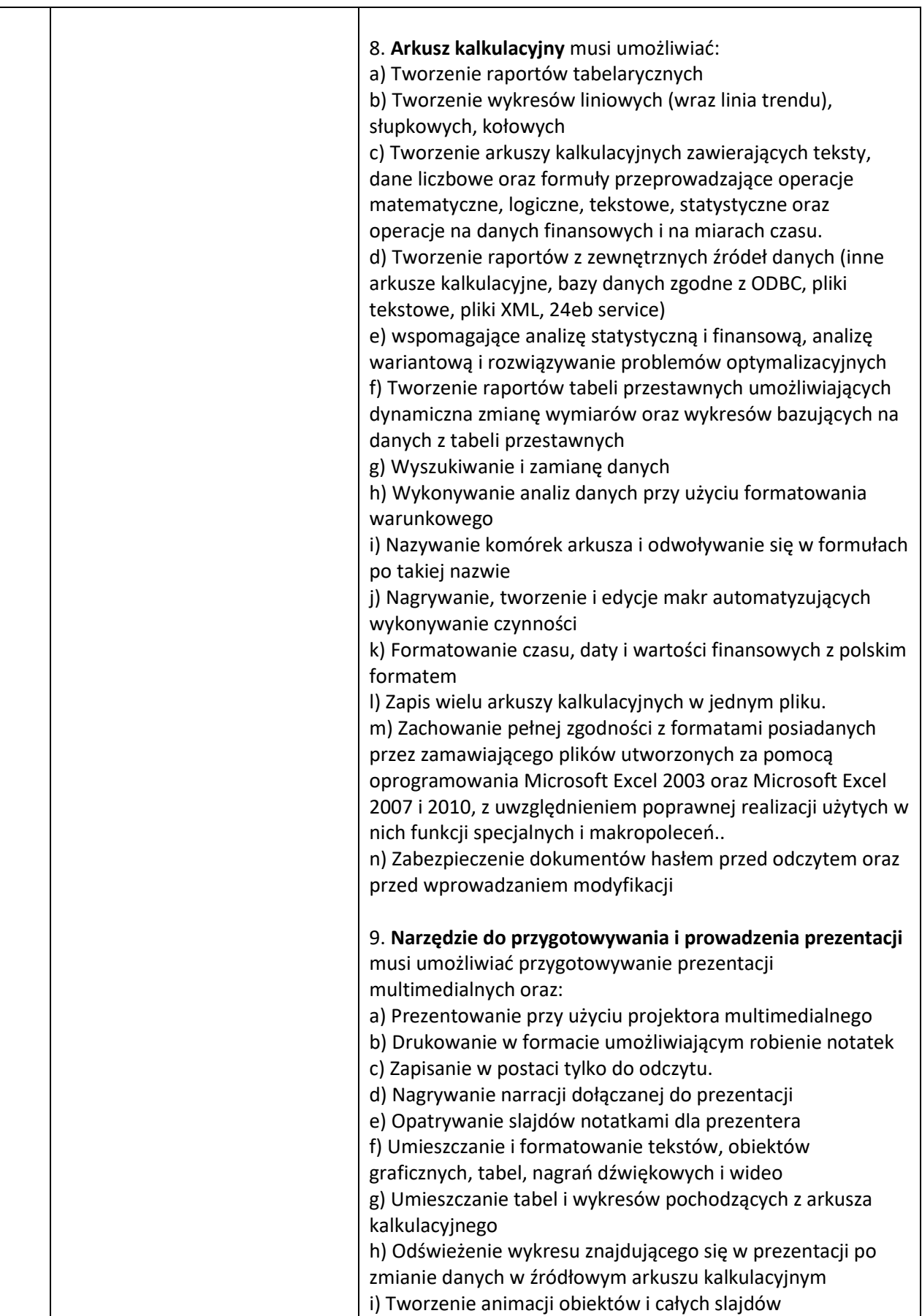

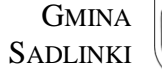

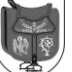

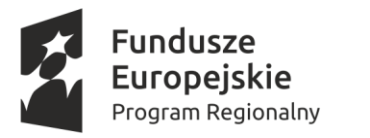

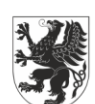

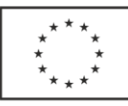

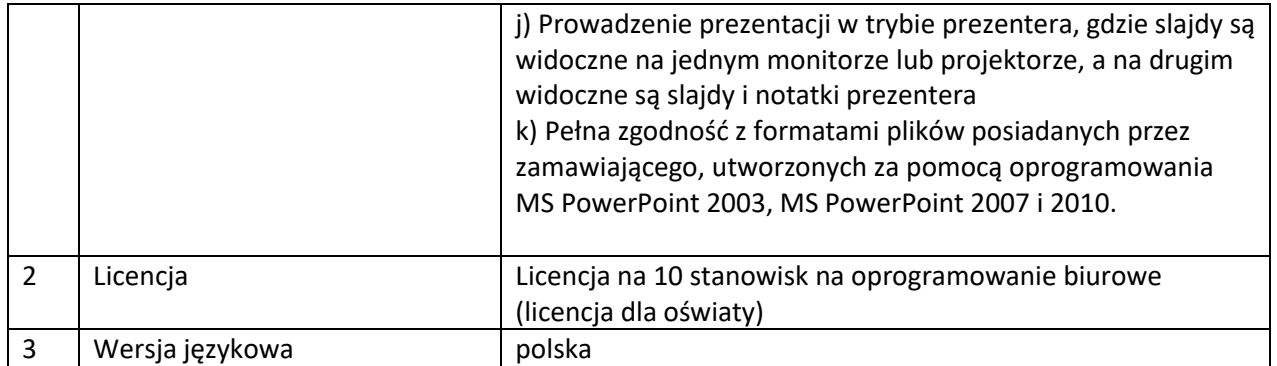

# **8) Oprogramowanie do obróbki grafiki rastrowej ADOBE Photoshop Elements 14 + Premiere Elements 14 PL lub równoważny – Wieczysta licencja wygenerowana dla odbiorcy**

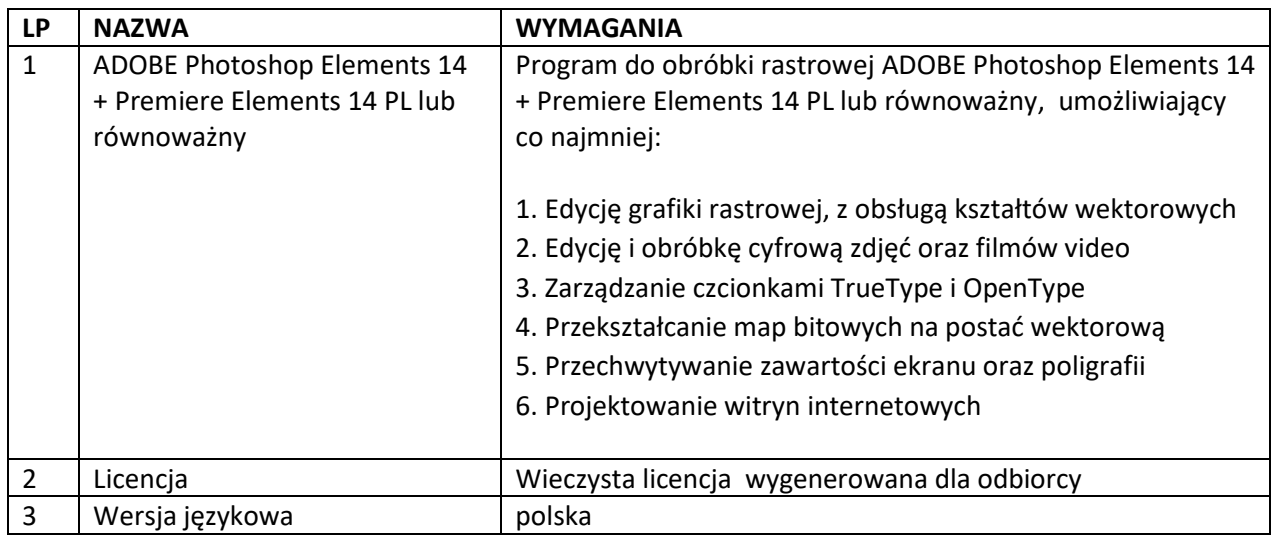

# **Dostawa do ZS w Nebrowie Wielkim, ul. Szkolna 6, 82-522 Sadlinki**

- **1) Serwer z oprogramowaniem – sztuk 1** Specyfikacja jak w przypadku dostawy do ZS Sadlinki.
- **2) Drukarka kolorowa (urządzenie wielofunkcyjne) – sztuk 1** Specyfikacja jak w przypadku dostawy do ZS Sadlinki.
- **3) Komputer przenośny z systemem operacyjnym i torbą – sztuk 10** Specyfikacja jak w przypadku dostawy do ZS Sadlinki.
- **4) Tablica interaktywna – sztuk 1** Specyfikacja jak w przypadku dostawy do ZS Sadlinki.
- **5) Projektor multimedialny – sztuk 1** Specyfikacja jak w przypadku dostawy do ZS Sadlinki.

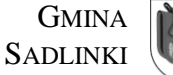

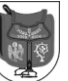

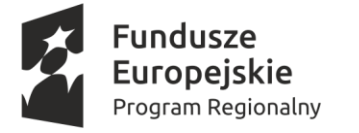

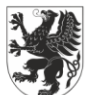

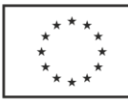

- **6) Oprogramowanie do obróbki grafiki wektorowej – Wieczysta licencja na 16 stanowisk** Specyfikacja jak w przypadku dostawy do ZS Sadlinki.
- **7) Program biurowy – Licencja na 10 stanowisk** Specyfikacja jak w przypadku dostawy do ZS Sadlinki.
- **8) Oprogramowanie do obróbki grafiki rastrowej ADOBE Photoshop Elements 14 + Premiere Elements 14 PL lub równoważny – Wieczysta licencja wygenerowana dla odbiorcy** Specyfikacja jak w przypadku dostawy do ZS Sadlinki.

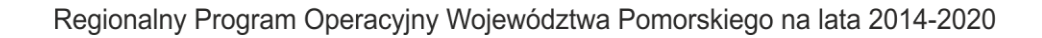

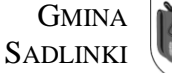

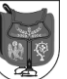